## $N^{\circ}$  2

Логическая функция  $F$  задаётся выражением:  $(w \vee \neg x) \wedge (w \equiv \neg y) \wedge (w \rightarrow z).$ 

Дан частично заполненный фрагмент, содержащий неповторяющиеся строки таблицы истинности функции  $F$ .

Определите, какому столбцу таблицы истинности соответствует каждая из переменных w, x, y, z.

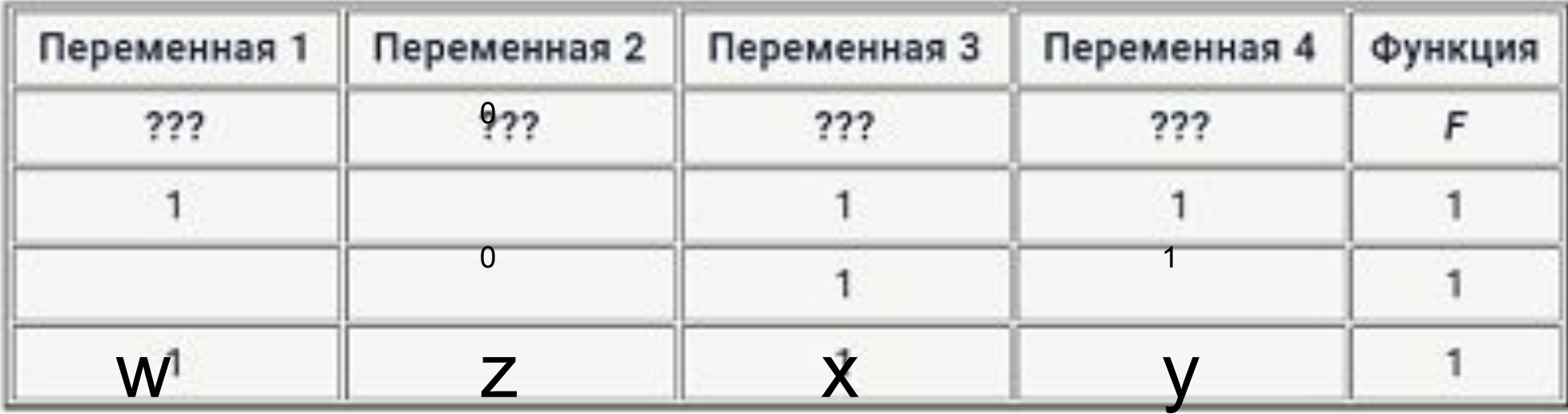

В ответе напишите буквы w, x, y, z в том порядке, в котором идут соответствующие им столбцы (сначала буква, соответствующая первому столбцу; затем буква, соответствующая второму столбцу, и т. д.). Буквы в ответе пишите подряд, никаких разделителей между буквами ставить не нужно.

Пример. Пусть задано выражение  $x \rightarrow y$ , зависящее от двух переменных х и у, и фрагмент таблицы истинности:

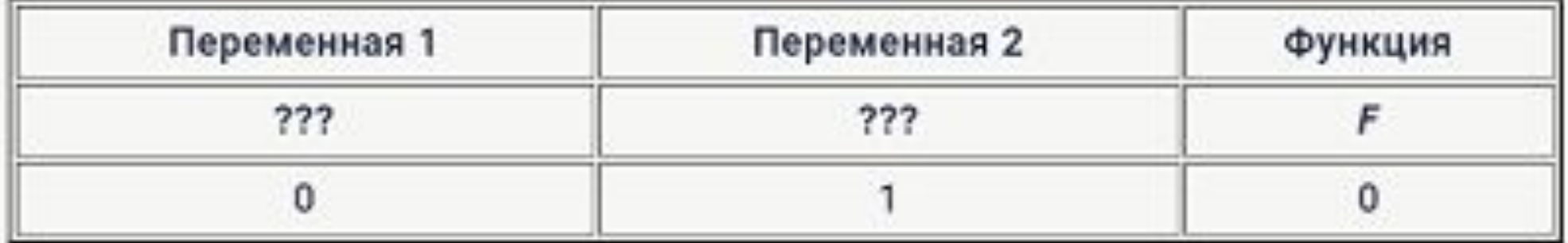

Тогда первому столбцу соответствует переменная у, а второму столбцу переменная х. В ответе нужно написать: ух.

 $(1 + 0)$ 

 $(1 + 0)$ 

Ответ

$$
(*) * (1 == !y) * (0 + 1) = 1
$$

$$
(*) * (1 == !y) * (0 + z) = 1
$$

```
def f(A):
  W, Y, Z, X = Areturn (w or not x) and (w == (not y)) and (w <= z)
for i in range(16, 32):
   s = bin(i) [-4::]#A = list(map(int, s.split('')))A = [int(el) for el in s] if f(A):
        print(s)
```